# CoCoOn: Cloud Computing Ontology for IaaS Price and Performance Comparison

Qian Zhang<sup>1[0000–0001–7206–4722]</sup>, Armin Haller<sup>1[0000–0003–3425–0780]</sup>, and Qing Wang<sup>1</sup>

> Australian National University, Canberra, ACT 2601, Australia {miranda.zhang,armin.haller,qing.wang}@anu.edu.au <https://cecs.anu.edu.au/>

Abstract. In this paper, we present an OWL-based ontology, the Cloud Computing Ontology (CoCoOn), that defines concepts, features, attributes and relations to describe Cloud infrastructure services. We also present datasets that are built using CoCoOn and scripts (i.e. SPARQL template queries and web applications) that demonstrate the real-world applicability of the ontology. We also describe the design of the ontology and the architecture of related services developed with it.

Keywords: ontology · cloud-computing · semantic-web.

## 1 Introduction

Consumers of Cloud services often face the challenge of selecting the right services for a given use case from a large set of heterogeneous offers. For example, a 20[1](#page-0-0)3 survey from Burstorm<sup>1</sup> shows that there are over 426 Compute and Storage service providers with deployments in over 11,072 locations. This problem is further aggregated by the non-standardized naming conventions on heterogeneous types of services (CPU, Storage, Network etc.) and features (Virtualisation technology, SLA model, billing model, Cloud location, cost, etc.)

A unified model is needed as the foundation for data collection, reasoning and analytics to fulfil the goal of a smart Cloud service recommendation To this end, this paper presents our work on the Cloud Computing Ontology (CoCoOn) version 1.0.1, which consolidates Cloud computing concepts: [https://w3id.org/](https://w3id.org/cocoon/v1.0.1)  $\rm cocom/v1.0.1.$  The relevant code, data and ontology are made available online as a [Github project.](https://github.com/miranda-zhang/cloud-computing-schema) Figure [1](#page-1-0) depicts the IaaS related parts of CoCoOn v1.0.1. The major additions of CoCoOn v1.0.1 compared to its previous version  $[18, 19]$  $[18, 19]$  $[18, 19]$  are the Cloud service pricing and QoS modelling features. The datasets presented in this paper are completely new, along with all the tools and code we used to produce the data. When CoCoOn was first developed, there were little existing domain ontologies to reuse, e.g. CoCoOn predated the development of PROV- $O^2$  $O^2$ , schema.org, Unit of Measure Ontology  $(QUDT)^3$  $(QUDT)^3$ , SSN [\[6\]](#page-15-2) and Wikidata

<span id="page-0-0"></span><sup>1</sup> <https://www.burstorm.com/platform/>

<span id="page-0-1"></span><sup>2</sup> <https://www.w3.org/TR/prov-o/>

<span id="page-0-2"></span><sup>3</sup> <http://qudt.org/>

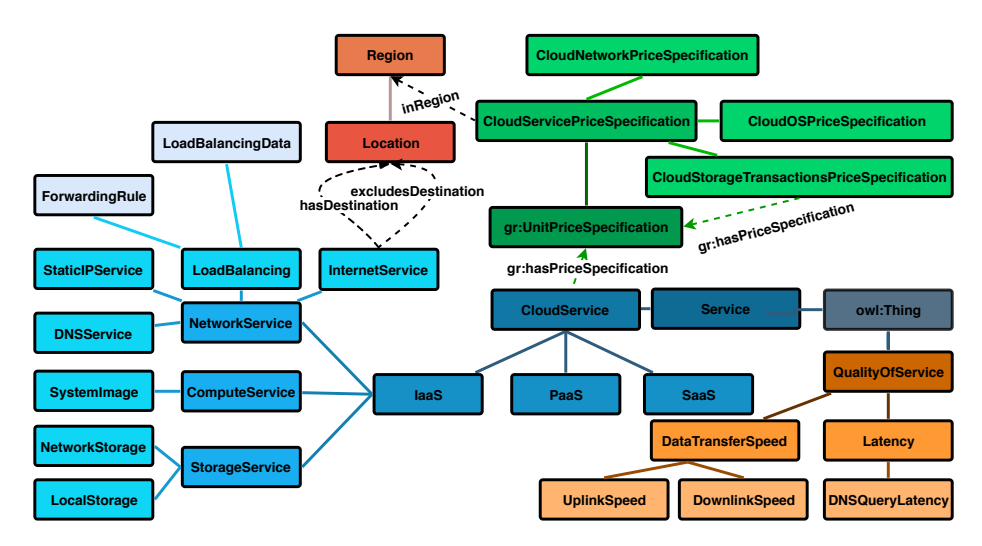

<span id="page-1-0"></span>Fig. 1. CoCoOn v1.0.1: IaaS related parts

[\[16\]](#page-15-3). The new CoCoOn makes use of those now popular existing ontologies. Consequently, we also removed parts from the old CoCoOn ontology, which are now covered by those standardised/popular domain ontologies. Also, to improve the reusability, we added more rdfs:comments, metadata, documentation, and use cases. Because our old site on <purl.org> is hard to maintain and update, we moved the ontology and the documentation to GitHub. Also, we are using <w3id.org> as the permanent URL service instead, which should lead to better sustainability. More specifically, our model aims to facilitate the publication, discovery and comparison of IaaS, by: i) Providing a schema for constructing and executing complex queries; ii) Defining frequently referenced data as named individuals; iii) Providing a unified machine-readable specification, as opposed to provider-specific APIs and documentation. In addition to these, we demonstrate the capabilities of our model by providing real-life usage datasets. Those datasets include services from the Google Cloud and the Microsoft Azure Cloud, which is detailed in Section [4.](#page-12-0)

# 2 Related Work

There are existing ontologies and models that focus on Web Services [\[12,](#page-15-4)[14\]](#page-15-5) and their architectures [\[5\]](#page-15-6) in general. Unlike these works, our model focuses on Cloud computing Infrastructure as a Service (IaaS), i.e. its features and price models.

Previously, Parra-Royon and J.M. Benítez $4$  have developed two small Cloud ontologies. The set of concepts and features they cover are limited and, as a result, their examples are limited to some simple cases. For instance, the examples

<span id="page-1-1"></span><sup>4</sup> <http://cookingbigdata.com/linkeddata/dmservices>

presented in Section [3.4.1](#page-8-0) cannot be modelled with their ontologies. Furthermore, the main reason why we did not use their "ccpricing", "ccinstances", and "ccregions" ontologies is because they used global scope constraints (i.e. [rdfs:domain](https://www.infowebml.ws/rdf-owl/domain.htm) and [rdfs:range](https://www.infowebml.ws/rdf-owl/range.htm)) on most (if not all) of the classes and object properties, which we believe are too restrictive and can cause unintended inferences.

K. Boukadi et al. have developed a Cloud Service Description Ontology (CSO) [\[1\]](#page-15-7), primarily for the modelling of Cloud service brokerage. Their price model is rather simple and cannot model real-world scenarios. Their model and data are also not available online anymore to be evaluated further or to be reused in other contexts.

In the mOSAIC project [\[13\]](#page-15-8), researchers proposed an OWL ontology for Cloud services negotiation (i.e. between customers and providers) and composition (i.e. by an administrator). Their ontology is different in scope to ours.

K. Joshi et al. have developed an OWL Ontology for the Lifecycle of IT Services in the Cloud [\[9\]](#page-15-9). This ontology provides models for the steps involved in the phases of discovery, negotiation, composition, and consumption of Cloud services. The modelling of Cloud service features is minimal, and their link to an example of a storage service<sup>[5](#page-2-0)</sup> is no longer accessible.

In the area of Quality of Service (QoS) modelling, some papers have proposed QoS ontologies (i.e. QoSOnt [\[2\]](#page-15-10) and OWL-QoS [\[20\]](#page-15-11)). However, they did not publish the actual specifications, and only figures/graphs were given. In this paper, we provide formal modelling of QoS parameters and make it readily available for general use (see Section [3.5\)](#page-9-0).

Overall, all the models above have a different scope compared to our ontology. Our focus is on modelling concepts, features, attributes and relations of Cloud infrastructure services. We do not consider models for orchestration  $[9,13]$  $[9,13]$ nor brokerage processes [\[1\]](#page-15-7) in this paper. Nonetheless, our ontology could be extended in this regard using the models proposed in these works mentioned above. Furthermore, we have also developed tools for automatically adding semantics to information from providers' APIs. We have used existing ontologies whenever fits, such as QUDT for defining price with currency values. For the full list of ontologies we have referenced, see the online documentation.<sup>[6](#page-2-1)</sup>

# 3 Concepts and Design of CoCoOn v1.0.1

#### 3.1 New Features

In our previous work [\[17,](#page-15-12) [18\]](#page-15-0), we proposed a simpler model describing concepts of Cloud infrastructure services  $(IaaS)$ .<sup>[7](#page-2-2)</sup> In this paper we have significantly extended the capabilities of our initial model, i.e. changes have been made to

<span id="page-2-0"></span><sup>5</sup> [https://www.csee.umbc.edu/](https://www.csee.umbc.edu/~kjoshi1/storage_ontology.owl)∼kjoshi1/storage ontology.owl

<span id="page-2-1"></span><sup>6</sup> [https://github.com/miranda-zhang/cloud-computing-schema/blob/master/](https://github.com/miranda-zhang/cloud-computing-schema/blob/master/vocabularies.md) [vocabularies.md](https://github.com/miranda-zhang/cloud-computing-schema/blob/master/vocabularies.md)

<span id="page-2-2"></span> $^7$ [https://github.com/miranda-zhang/cloud-computing-schema/blob/master/](https://github.com/miranda-zhang/cloud-computing-schema/blob/master/revision_history.md) revision [history.md](https://github.com/miranda-zhang/cloud-computing-schema/blob/master/revision_history.md)

classes, properties, relationships and axioms, with a strong focus on flexibility and extensibility.

In Section [3.3,](#page-3-0) we describe the syntax, semantics, design and formalisation of CoCoOn v1.0.1, and the rationale behind such design, and some usages. In Section [4,](#page-12-0) we illustrate tools for mapping CoCoOn v1.0.1 to Google Cloud and the Microsoft Azure Cloud services. These tools demonstrate the usability and strength of the ontology we developed.

#### 3.2 Design Rationale

The classes and properties are arranged according to subsumption hierarchies, which represent the skeleton of the model and establish the basic relationships between the components. Following the principle of minimal commitment [\[3\]](#page-15-13), we use guarded restrictions (i.e. [owl:someValuesFrom](http://www.w3.org/2002/07/owl#someValuesFrom)) instead of domain range restrictions ([rdfs:domain](https://www.infowebml.ws/rdf-owl/domain.htm), [rdfs:range](https://www.infowebml.ws/rdf-owl/range.htm)). As such, the domain and ranges are more permissive, keeping the model more flexible and extensible. We also use qualified cardinality restrictions (e.g., exactly, [owl:qualifiedCardinality](http://www.w3.org/2002/07/owl#qualifiedCardinality); max, [owl:maxQualifiedCardinality](http://www.w3.org/2002/07/owl#maxQualifiedCardinality)) when there is a known cardinality restriction.

Most building blocks of IaaS services naturally correspond to OWL2 classes (e.g., [cocoon:CloudService](https://w3id.org/cocoon/v1.0.1#CloudService), [cocoon:ComputeService](https://w3id.org/cocoon/v1.0.1#ComputeService), and [cocoon:StorageService](https://w3id.org/cocoon/v1.0.1#StorageService)), object properties (e.g., [cocoon:hasMemory](https://w3id.org/cocoon/v1.0.1#hasMemory), [cocoon:hasStorage](https://w3id.org/cocoon/v1.0.1#hasStorage), and [co](https://w3id.org/cocoon/v1.0.1#inRegion)[coon:inRegion](https://w3id.org/cocoon/v1.0.1#inRegion)) and data properties (e.g., [cocoon:numberOfCores](https://w3id.org/cocoon/v1.0.1#numberOfCores)). The more challenging part is to capture constraints posed by the possible combination of services in IaaS in the models using ontological axioms. We next describe how this can be accomplished using a combination of OWL 2 axioms and integrity constraints.

We use Turtle syntax throughout our examples, and use [Manchester OWL](http://protegeproject.github.io/protege/class-expression-syntax/) [Syntax](http://protegeproject.github.io/protege/class-expression-syntax/) when explaining the ontology specifications.

#### <span id="page-3-0"></span>3.3 Cloud Service

The class [cocoon:CloudService](https://w3id.org/cocoon/v1.0.1#CloudService) is the main class hosting our Cloud feature vocabularies. We define a top level class [cocoon:Service](https://w3id.org/cocoon/v1.0.1#Service) to be its parent, and make it the union of [schema:Service](http://schema.org/Service) and [sosa:FeatureOfInterest](http://www.w3.org/ns/sosa/FeatureOfInterest). So our Cloud service definitions are compatible with the schema.org vocabulary [\[4\]](#page-15-14) and the SOSA ontology [\[8\]](#page-15-15) from which we reuse terms.

Cloud services are usually classified into three categories: [cocoon:IaaS](https://w3id.org/cocoon/v1.0.1#IaaS), [co](https://w3id.org/cocoon/v1.0.1#PaaS)[coon:PaaS](https://w3id.org/cocoon/v1.0.1#PaaS) and [cocoon:SaaS](https://w3id.org/cocoon/v1.0.1#SaaS). Some examples of [cocoon:SaaS](https://w3id.org/cocoon/v1.0.1#SaaS) are database as a service, machine learning as a service, Google Cloud Composer, etc. Some examples of [cocoon:PaaS](https://w3id.org/cocoon/v1.0.1#PaaS) are the Google App Engine, Heroku, etc.

We use [gr:UnitPriceSpecification](http://purl.org/goodrelations/v1#UnitPriceSpecification) and its associated object property [gr:hasPriceSpecification](http://purl.org/goodrelations/v1#hasPriceSpecification) to model price (see Section [3.4.1](#page-8-0) for more details about price specification). Existential quantifiers (i.e., some, [owl:someValuesFrom](http://www.w3.org/2002/07/owl#someValuesFrom)) are used on [gr:hasPriceSpecification](http://purl.org/goodrelations/v1#hasPriceSpecification).

Note that, although some is the same as min 1, it is not the same as database integrity constraints. We can still define valid Cloud services individuals without a price specification. Under the open world assumption, missing information is just not known but may exist, whereas, in databases (closed world assumption), absence of information often assumes that information does not exist. This open world assumption serves us well because we cannot guarantee that every service will have a price specification. There are services available upon requests, but the price is negotiated later. For example, we may want to specify that secure data centres for governmental use are available, but detailed price information is probably not disclosed publicly.

We assume each service can belong to exactly one provider. A qualified cardinality restriction exactly ([owl:qualifiedCardinality](http://www.w3.org/2002/07/owl#qualifiedCardinality)) is used to define this type of assumption. We reuse [gr:BusinessEntity](http://purl.org/goodrelations/v1#BusinessEntity) to define a provider (see Section [3.7](#page-11-0) for more details).

Infrastructure as a Service can be classified into 3 categories: [co](https://w3id.org/cocoon/v1.0.1#ComputeService)[coon:ComputeService](https://w3id.org/cocoon/v1.0.1#ComputeService) (see Section [3.3.1\)](#page-4-0), [cocoon:StorageService](https://w3id.org/cocoon/v1.0.1#StorageService) (see Section [3.3.2\)](#page-5-0), and [cocoon:NetworkService](https://w3id.org/cocoon/v1.0.1#NetworkService) (see Section [3.3.3\)](#page-6-0).

<span id="page-4-0"></span>3.3.1 Compute Service The number of cores available on a virtual machine (VM) is defined by the data property [cocoon:numberOfCores](https://w3id.org/cocoon/v1.0.1#numberOfCores). Because it can have a non-integer value, we define its datatype as  $xsd:$ decimal. For Google Cloud, cores and vCPU refer to the same thing. The performance power of the CPU can be described by [cocoon:hasCPUcapacity](https://w3id.org/cocoon/v1.0.1#hasCPUcapacity). The memory size of a VM is specified by [cocoon:hasMemory](https://w3id.org/cocoon/v1.0.1#hasMemory).

The [cocoon:LocalStorage](https://w3id.org/cocoon/v1.0.1#LocalStorage) available on a VM can be specified with [co](https://w3id.org/cocoon/v1.0.1#hasStorage)[coon:hasStorage](https://w3id.org/cocoon/v1.0.1#hasStorage). We use an existential quantification (i.e. some) on this property, so that it is possible to define more [cocoon:NetworkStorage](https://w3id.org/cocoon/v1.0.1#NetworkStorage) later. Google has a limit for the maximum number of disks that can be attached to a VM, which we model with the object property [cocoon:hasMaxNumberOfDisks](https://w3id.org/cocoon/v1.0.1#hasMaxNumberOfDisks). Additionally, Google also has a limit for the maximum total disk size that can be attached to a VM, which is modelled with [cocoon:hasMaxStorageSize](https://w3id.org/cocoon/v1.0.1#hasMaxStorageSize).

We use [schema:TypeAndQuantityNode](http://schema.org/TypeAndQuantityNode) to describe the quantity of things. So value, unit, and type of an object can all be captured (see Section [3.7](#page-11-0) for more details).

Note that [cocoon:ComputeService](https://w3id.org/cocoon/v1.0.1#ComputeService) also inherits properties from its super classes, e.g. the following property is inherited from [cocoon:CloudService](https://w3id.org/cocoon/v1.0.1#CloudService):

## [gr:hasPriceSpecification](http://purl.org/goodrelations/v1#hasPriceSpecification) some [gr:UnitPriceSpecification](http://purl.org/goodrelations/v1#UnitPriceSpecification)

There are data access fees on local disks of the Azure  $VM$ .<sup>[8](#page-4-1)</sup> To model this we use [gr:hasPriceSpecification](http://purl.org/goodrelations/v1#hasPriceSpecification) max 1 [cocoon:StorageTransactionsPriceSpecification](https://w3id.org/cocoon/v1.0.1#StorageTransactionsPriceSpecification). For a short example of [cocoon:ComputeService](https://w3id.org/cocoon/v1.0.1#ComputeService), see Listing [1.1.](#page-4-2)

Listing 1.1. Virtual Machine

<span id="page-4-2"></span>@prefix schema: <https://schema.org/> . @prefix unit: <http://qudt.org/vocab/unit#> . @prefix xsd: <http://www.w3.org/2001/XMLSchema#> . @prefix rdfs: <http://www.w3.org/2000/01/rdf-schema#> .

<span id="page-4-1"></span><sup>8</sup> <https://www.rhipe.com/azure-storage-transactions/>

```
@prefix gr: <http://purl.org/goodrelations/v1#> .
@prefix cocoon: <https://w3id.org/cocoon/v1.0.1#> .
@base <https://w3id.org/cocoon/data/v1.0.1/> .
<2019-02-12/ComputeService/Gcloud/CP-COMPUTEENGINE-VMIMAGE-N1-HIGHCPU-96-PREEMPTIBLE>
      a cocoon:ComputeService ;
       rdfs:label "CP-COMPUTEENGINE-VMIMAGE-N1-HIGHCPU-96-PREEMPTIBLE" ;
       gr:hasPriceSpecification [ a cocoon:CloudServicePriceSpecification ;
                                gr:hasCurrency "USD" ;
                                gr:hasCurrencyValue 0.72 ;
                                gr:hasUnitOfMeasurement unit:Hour ;
                                cocoon:inRegion <Region/Gcloud/us-east1>
                              ] ;
       cocoon:hasMemory [ a schema:TypeAndQuantityNode ;
                                schema:amountOfThisGood 86.4;
                                schema:unitCode cocoon:GB
                              ] ;
       cocoon:hasProvider cocoon:Gcloud ;
       cocoon:numberOfCores "96"^^xsd:decimal ;
       schema:dateModified "2019-02-12"^^xsd:date .
```
<span id="page-5-0"></span>**3.3.2** Storage Service Two subclasses for cocoon: StorageService have been defined: [cocoon:LocalStorage](https://w3id.org/cocoon/v1.0.1#LocalStorage) and [cocoon:NetworkStorage](https://w3id.org/cocoon/v1.0.1#NetworkStorage).

On the Azure Cloud, snapshot options are available for storage, which is modelled with the object property [cocoon:canHaveSnapshot](https://w3id.org/cocoon/v1.0.1#canHaveSnapshot). This information is manually interpreted from the documentation. $9$  There are also caps on input/output operations per sec (IOPS) and throughput, which are modeled with [cocoon:hasStorageIOMax](https://w3id.org/cocoon/v1.0.1#hasStorageIOMax) and [cocoon:hasStorageThroughputMax](https://w3id.org/cocoon/v1.0.1#hasStorageThroughputMax). We have also defined corresponding units, which is explained in Section [3.7.](#page-11-0)

In Listing [1.2,](#page-5-2) we show a [cocoon:NetworkStorage](https://w3id.org/cocoon/v1.0.1#NetworkStorage) service from [cocoon:Azure](https://w3id.org/cocoon/v1.0.1#Azure), which is a Cloud provider we have pre-defined as a named instance. More details on its corresponding storage transaction prices can be found in Section [3.4.3.](#page-9-1)

Next, an example of the Azure provisional Ultra SSD storage service is presented. It has configurable IOPS and throughput. Prices are based on provisioned storage size, IOPS and throughput. There is also a reservation charge imposed if you enable Ultra SSD capability on the VM without connecting an Ultra SSD disk, whose rate is provisioned at per vcpu/hour.

```
Listing 1.2. Storage
@base <https://w3id.org/cocoon/data/v1.0.1/> .
<2019-03-07/NetworkStorage/Azure/premiumssd-p30>
       a cocoon:NetworkStorage ;
       rdfs:label "premiumssd-p30" ;
       gr:hasPriceSpecification <CloudStorageTransactionsPriceSpecification/Azure/
             \hookrightarrow managed_disk/transactions-ssd>;
       gr:hasPriceSpecification [ a gr:CloudServicePriceSpecification ;
                                       gr:hasCurrency "USD" ;
                                       gr:hasCurrencyValue 0.13200195133686066 ;
                                       gr:hasUnitOfMeasurement cocoon:GBPerMonth ;
                                        cocoon:inRegion <Region/Azure/australia-east>
                                     ] ;
         cocoon:canHaveSnapshot <NetworkStorage/Azure/standardssd-snapshot> , <NetworkStorage/
             ,→ Azure/standardhdd-snapshot-zrs> , <NetworkStorage/Azure/premiumssd-snapshot>
             \hookrightarrow , \langle /NetworkStorage/Azure/standardhdd-snapshot-lrs> ;
       cocoon:hasProvider cocoon:Azure ;
```
<span id="page-5-1"></span> $^9$ [https://github.com/miranda-zhang/cloud-computing-schema/blob/master/](https://github.com/miranda-zhang/cloud-computing-schema/blob/master/example/azure/storage.md#disk-snapshots) [example/azure/storage.md#disk-snapshots](https://github.com/miranda-zhang/cloud-computing-schema/blob/master/example/azure/storage.md#disk-snapshots)

```
cocoon:hasStorageIOMax [ a schema:TypeAndQuantityNode ;
                                   schema:amountOfThisGood "5000"^^xsd:nonNegativeInteger ;
                                   schema:unitCode cocoon:IOPs
                                    ] ;
       cocoon:hasStorageSize [ a schema:TypeAndQuantityNode ;
                                   schema:amountOfThisGood "1024"^^xsd:nonNegativeInteger ;
                                   schema:unitCode cocoon:GB
                                    ] ;
       cocoon:hasStorageThroughputMax [ a schema:TypeAndQuantityNode ;
                                   schema:amountOfThisGood "200"^^xsd:nonNegativeInteger ;
                                   schema:unitCode unit:MegabitsPerSecond
                                    ].
<2019-03-07/NetworkStorage/Azure/ultrassd>
       a cocoon:NetworkStorage ;
       rdfs:label "ultrassd" ;
       gr:hasPriceSpecification [ a gr:CloudServicePriceSpecification ;
                                 rdfs:label "vcpu" ;
                                 gr:hasCurrency "USD"
                                 gr:hasCurrencyValue 0.003 ;
                                 gr:hasUnitOfMeasurement cocoon:VcpuPerHour ;
                                 cocoon:inRegion <Region/Azure/us-east-2>
                               ] ;
       gr:hasPriceSpecification [ a gr:CloudServicePriceSpecification ;
                                 rdfs:label "throughput" ;
                                 gr:hasCurrency "USD" ;
                                 gr:hasCurrencyValue 0.000685 ;
                                 gr:hasUnitOfMeasurement cocoon:MegabitsPerSecondPerHour ;
                                 cocoon:inRegion <Region/Azure/us-east-2>
                               ] ;
       gr:hasPriceSpecification [ a gr:CloudServicePriceSpecification ;
                                 rdfs:label "stored" ;
                                 gr:hasCurrency "USD" ;
gr:hasCurrencyValue 0.000082 ;
                                 gr:hasUnitOfMeasurement cocoon:GBPerHour ;
                                 cocoon:inRegion <Region/Azure/us-east-2>
                               ] ;
       gr:hasPriceSpecification [ a gr:CloudServicePriceSpecification ;
                                 rdfs:label "iops"
                                 gr:hasCurrency "USD" ;
                                 gr:hasCurrencyValue 0.000034 ;
                                 gr:hasUnitOfMeasurement cocoon:IOPsPerHour ;
                                 cocoon:inRegion <Region/Azure/us-east-2>
                               ] .
```
<span id="page-6-0"></span>3.3.3 Network Service We classify network services into the following categories: [cocoon:InternetService](https://w3id.org/cocoon/v1.0.1#InternetService), [cocoon:LoadBalancing](https://w3id.org/cocoon/v1.0.1#LoadBalancing), [cocoon:StaticIPService](https://w3id.org/cocoon/v1.0.1#StaticIPService) and [cocoon:DNSService](https://w3id.org/cocoon/v1.0.1#DNSService).

Internet Service There is generally no charge to ingress [cocoon:InternetService](https://w3id.org/cocoon/v1.0.1#InternetService), unless there is a load balancer used. We use the [cocoon:hasDirection](https://w3id.org/cocoon/v1.0.1#hasDirection) object property to indicate the direction of traffic. A class [cocoon:TrafficDirection](https://w3id.org/cocoon/v1.0.1#TrafficDirection) is also defined with two disjoint subclasses, [cocoon:Egress](https://w3id.org/cocoon/v1.0.1#Egress) and [cocoon:Ingress](https://w3id.org/cocoon/v1.0.1#Ingress). Those can be used to indicate the direction of traffic.

Internet egress rates are based on usage and destination. For example, Google Cloud has three destination categories<sup>[10](#page-6-1)</sup>: Australia, China (excluding Hong Kong) and Worldwide (excluding China and Australia, but including

<span id="page-6-1"></span> $^{10}$  Effective until end of June 2019, when this paper has been submitted, after that new pricing takes effect based on not only the destination but also the sources.

Hong Kong). In this case, the object properties [cocoon:hasDestination](https://w3id.org/cocoon/v1.0.1#hasDestination) and [co](https://w3id.org/cocoon/v1.0.1#excludesDestination)[coon:excludesDestination](https://w3id.org/cocoon/v1.0.1#excludesDestination) can be used to specify destination ranges. Because traffic destinations are not constrained by Cloud service regions, [cocoon:Location](https://w3id.org/cocoon/v1.0.1#Location) is used, which has more explanations in Section [3.6.](#page-11-1)

The internet egress traffic rates can be modelled by [co](https://w3id.org/cocoon/v1.0.1#CloudNetworkPriceSpecification)[coon:CloudNetworkPriceSpecification](https://w3id.org/cocoon/v1.0.1#CloudNetworkPriceSpecification). For more details, see Section [3.4.4.](#page-9-2)<sup>[11](#page-7-0)</sup>

Load Balancing Both hardware and software-based load balancing solutions exist. Here we consider load balancing as a hardware feature unless it is known otherwise. We create a class [cocoon:LoadBalancing](https://w3id.org/cocoon/v1.0.1#LoadBalancing) to represent such a service. It is further broken down into two subclasses: [cocoon:LoadBalancingData](https://w3id.org/cocoon/v1.0.1#LoadBalancingData) and [cocoon:ForwardingRule](https://w3id.org/cocoon/v1.0.1#ForwardingRule).

Ingress data processed by a load balancer is charged (per GB) based on its region. Listing [1.3](#page-7-1) models such cases with [cocoon:LoadBalancingData](https://w3id.org/cocoon/v1.0.1#LoadBalancingData).

Listing 1.3. Load Balancing Data Price Specification

```
@base <https://w3id.org/cocoon/data/v1.0.1/2019-02-12/> .
<LoadBalancingData/Gcloud>
       a cocoon:LoadBalancingData ;
       gr:hasPriceSpecification [ a gr:CloudServicePriceSpecification ;
                                 gr:hasCurrency "USD" ;
                                 gr:hasCurrencyValue 0.008 ;
                                 gr:hasUnitOfMeasurement cocoon:GB ;
                                 cocoon:inRegion <Region/Gcloud/us>
                              ] ;
       cocoon:hasDirection cocoon:Ingress ;
       cocoon:hasProvider cocoon:Gcloud ;
       schema:dateModified "2019-02-12"^^xsd:date .
```
Forwarding rules that are created for load balancing are also charged on an hourly base, regardless of how many forwards. This can be modelled by [cocoon:ForwardingRule](https://w3id.org/cocoon/v1.0.1#ForwardingRule) and [cocoon:CloudNetworkPriceSpecification](https://w3id.org/cocoon/v1.0.1#CloudNetworkPriceSpecification). [12](#page-7-2)

**Static IP Address** The IP address of a VM instance usually is not guaranteed to stay the same between reboots/resets. So you may want to reserve a static external IP address for your customers or users to have reliable access. It can be modelled with [cocoon:StaticIPService](https://w3id.org/cocoon/v1.0.1#StaticIPService) and [cocoon:CloudServicePriceSpecification](https://w3id.org/cocoon/v1.0.1#CloudServicePriceSpecification).

## 3.4 Cloud Service Price

For price modelling, we extend the GoodRelations vocabulary [\[7\]](#page-15-16). GoodRelations is a Web Ontology Language-compliant ontology for Semantic Web online data, dealing with business-related goods and services. In November 2012, it was integrated into the <Schema.org> ontology.

<span id="page-7-0"></span><sup>11</sup> [https://github.com/miranda-zhang/cloud-computing-schema/blob/master/](https://github.com/miranda-zhang/cloud-computing-schema/blob/master/example/quickstart.md#internet-service) [example/quickstart.md#internet-service](https://github.com/miranda-zhang/cloud-computing-schema/blob/master/example/quickstart.md#internet-service)

<span id="page-7-2"></span> $^{12}$ [https://github.com/miranda-zhang/cloud-computing-schema/blob/master/](https://github.com/miranda-zhang/cloud-computing-schema/blob/master/example/quickstart.md#forwarding-rule) [example/quickstart.md#forwarding-rule](https://github.com/miranda-zhang/cloud-computing-schema/blob/master/example/quickstart.md#forwarding-rule)

<span id="page-8-0"></span>3.4.1 Cloud Service Price Specification We define [co](https://w3id.org/cocoon/v1.0.1#CloudServicePriceSpecification)[coon:CloudServicePriceSpecification](https://w3id.org/cocoon/v1.0.1#CloudServicePriceSpecification) as a subclass of [gr:UnitPriceSpecification](http://purl.org/goodrelations/v1#UnitPriceSpecification). As one service can be offered in multiple regions, we extend our specialized class with: [cocoon:inRegion](https://w3id.org/cocoon/v1.0.1#inRegion) some [cocoon:Region](https://w3id.org/cocoon/v1.0.1#Region). For more details on region, see Section [3.6.](#page-11-1)

In GoodRelations, there is a [gr:hasCurrencyValue](http://purl.org/goodrelations/v1#hasCurrencyValue) property taking a [xsd:float](http://www.datypic.com/sc/xsd/t-xsd_float.html) as range. However, floats can introduce cumulative rounding errors. So we extend the existing class to allow  $xsd$ :decimal, which can represent exact monetary values: [cocoon:hasCurrencyValue](https://w3id.org/cocoon/v1.0.1#hasCurrencyValue) exactly 1 [xsd:decimal](http://www.datypic.com/sc/xsd/t-xsd_decimal.html).<sup>[13](#page-8-1)</sup> For more usages, see Section [3.3.1.](#page-4-0)

We also define specialized subclasses to handle the following scenarios: price of a VM image ([cocoon:CloudOSPriceSpecification](https://w3id.org/cocoon/v1.0.1#CloudOSPriceSpecification)), price of storage transactions ([cocoon:CloudStorageTransactionsPriceSpecification](https://w3id.org/cocoon/v1.0.1#CloudStorageTransactionsPriceSpecification)), and price of network services ([cocoon:CloudNetworkPriceSpecification](https://w3id.org/cocoon/v1.0.1#CloudNetworkPriceSpecification)). These sub-classes are [owl:disjointWith](http://www.w3.org/2002/07/owl#disjointWith) each other. Because each case has very different requirements, it is clearer to model them with different subclasses rather than define all properties in the base class [cocoon:CloudServicePriceSpecification](https://w3id.org/cocoon/v1.0.1#CloudServicePriceSpecification).

3.4.2 Price of Virtual Machine Images Under the class [co](https://w3id.org/cocoon/v1.0.1#CloudOSPriceSpecification)[coon:CloudOSPriceSpecification](https://w3id.org/cocoon/v1.0.1#CloudOSPriceSpecification), the data property [cocoon:chargedPerCore](https://w3id.org/cocoon/v1.0.1#chargedPerCore) specifies if the price is charged per core. For instance, Windows Server images on some machine types from Google Cloud are charged based on the number of CPUs available, i.e., n1-standard-4, n1-highcpu-4, and n1-highmem-4 are machinetypes with four vCPUs, and are charged at \$0.16 USD/hour  $(4 \times $0.04$  US-D/hour).

The data property [cocoon:forCoresMoreThan](https://w3id.org/cocoon/v1.0.1#forCoresMoreThan) is used to describe a price for machines with more than the specified number of cores. Similarly, [co](https://w3id.org/cocoon/v1.0.1#forCoresLessEqual)[coon:forCoresLessEqual](https://w3id.org/cocoon/v1.0.1#forCoresLessEqual) is used to describe a price for machines with less than or equal to the specified number of cores. They can be used together to quantify a range. Listing [1.4](#page-8-2) presents an example for OS Price Specification.

```
Listing 1.4. OS Price Specification
```

```
@base <https://w3id.org/cocoon/data/v1.0.1/2019-02-12/> .
<SystemImage/Gcloud/suse-sap>
       a cocoon:SystemImage ;
       rdfs:label "suse-sap" ;
       gr:hasPriceSpecification [ a cocoon:CloudOSPriceSpecification ;
                                   gr:hasCurrency "USD" ;
                                   gr:hasCurrencyValue 0.41 ;
                                   cocoon:chargedPerCore false ;<br>cocoon:forCoresMoreThan "4"^^xsd:decimal
        ] ;
gr:hasPriceSpecification [ a cocoon:CloudOSPriceSpecification ;
                                   gr:hasCurrency "USD" ;
                                   gr:hasCurrencyValue 0.34 ;
                                   cocoon:chargedPerCore false ;
                                   cocoon:forCoresLessEqual "4"^^xsd:decimal ;
                                   cocoon:forCoresMoreThan "2"^^xsd:decimal
```
<span id="page-8-1"></span> $^{13}$ [https://github.com/miranda-zhang/cloud-computing-schema/blob/master/](https://github.com/miranda-zhang/cloud-computing-schema/blob/master/example/quickstart.md#cloud-service-price-specification) [example/quickstart.md#cloud-service-price-specification](https://github.com/miranda-zhang/cloud-computing-schema/blob/master/example/quickstart.md#cloud-service-price-specification)

```
10 Q. Zhang et al.
```

```
] ;
gr:hasPriceSpecification [ a cocoon:CloudOSPriceSpecification ;
                         gr:hasCurrency "USD" ;
                         gr:hasCurrencyValue 0.17 ;
                         cocoon:chargedPerCore false ;
                         cocoon:forCoresLessEqual "2"^^xsd:decimal
                       ] .
```
<span id="page-9-1"></span>3.4.3 Price of Storage Transactions For storage transactions, we use the class [cocoon:CloudStorageTransactionsPriceSpecification](https://w3id.org/cocoon/v1.0.1#CloudStorageTransactionsPriceSpecification) to define the price. There are different prices in different regions, but there is a common transaction price specification for a group of cloud storage offers.  $^{14}$  $^{14}$  $^{14}$ 

<span id="page-9-2"></span>3.4.4 Price of Network Services [cocoon:CloudNetworkPriceSpecification](https://w3id.org/cocoon/v1.0.1#CloudNetworkPriceSpecification) can be used to model network services prices, including internet egress traffic and load balancing forwarding rules.

For instance, there are three (monthly) usage tiers for Google Internet egress traffic price: 0-1 TB, 1-10 TB and 10+ TB. Properties [cocoon:forUsageLessEqual](https://w3id.org/cocoon/v1.0.1#forUsageLessEqual) and [cocoon:forUsageMoreThan](https://w3id.org/cocoon/v1.0.1#forUsageMoreThan) can be used to specify the upper/lower usage limits. We combine this with [schema:TypeAndQuantityNode](http://schema.org/TypeAndQuantityNode) to define the values with their units.

There are also some special rates, e.g., for Google Cloud Internet Traffic: Egress between zones in the same region (per GB) is 0.01; egress between regions within the US (per GB) is 0.01; egress to Google products (such as YouTube, Maps, and Drive), whether from a VM in GCP with an external or internal IP address is no charge. The property [cocoon:specialRateType](https://w3id.org/cocoon/v1.0.1#specialRateType) can be used to model those situations. See an online example for price of Google internet egress between zones in the same region.[15](#page-9-4)

## <span id="page-9-0"></span>3.5 Cloud Service Performance

We use terms from a number of ontologies when modeling QoS, such as SSN [\[6\]](#page-15-2) and SOSA [\[8\]](#page-15-15). The Semantic Sensor Network (SSN) ontology is an ontology for describing sensors and their observations, involved procedures, studied features of interest, samples, and observed properties, as well as actuators. SSN includes a lightweight but self-contained core ontology called SOSA (Sensor, Observation, Sample, and Actuator) for its elementary classes and properties. "SSN System" contains the terms defined for system capabilities, operating ranges, and survival ranges.

<span id="page-9-3"></span><sup>14</sup> [https://github.com/miranda-zhang/cloud-computing-schema/blob/master/](https://github.com/miranda-zhang/cloud-computing-schema/blob/master/example/quickstart.md#cloud-storage-transactions-price-specification) [example/quickstart.md#cloud-storage-transactions-price-specification](https://github.com/miranda-zhang/cloud-computing-schema/blob/master/example/quickstart.md#cloud-storage-transactions-price-specification)

<span id="page-9-4"></span><sup>15</sup> [https://github.com/miranda-zhang/cloud-computing-schema/blob/master/](https://github.com/miranda-zhang/cloud-computing-schema/blob/master/example/quickstart.md#cloud-network-price-specification) [example/quickstart.md#cloud-network-price-specification](https://github.com/miranda-zhang/cloud-computing-schema/blob/master/example/quickstart.md#cloud-network-price-specification)

3.5.1 Quality Of Service Property QoS parameters are grouped under [cocoon:QualityOfService](https://w3id.org/cocoon/v1.0.1#QualityOfService). We define [cocoon:QualityOfService](https://w3id.org/cocoon/v1.0.1#QualityOfService) to be an equivalent class of [ssn-system:SystemProperty](http://www.w3.org/ns/ssn/systems/SystemProperty). Then we extend it with the subclass [co](https://w3id.org/cocoon/v1.0.1#DataTransferSpeed)[coon:DataTransferSpeed](https://w3id.org/cocoon/v1.0.1#DataTransferSpeed).

Data Transfer Speed [cocoon:DataTransferSpeed](https://w3id.org/cocoon/v1.0.1#DataTransferSpeed) is measured multiple times with different file sizes, for both the uplink and downlink, which are represented by subclasses [cocoon:DownlinkSpeed](https://w3id.org/cocoon/v1.0.1#DownlinkSpeed) and [cocoon:UplinkSpeed](https://w3id.org/cocoon/v1.0.1#UplinkSpeed). See an example online.[16](#page-10-0)

Latency There is an existing ssn-system: Latency class, which we can use. We extend this class with a specialized subclass [cocoon:DNSQueryLatency](https://w3id.org/cocoon/v1.0.1#DNSQueryLatency), which is the latency for completing the DNS query. The term latency is most commonly referred to as the round-trip delay time, which is the one-way latency for the request to travel from a source to a destination plus the one-way latency for the response to travel back.

3.5.2 Measurement QoS measurements are modeled with [co](https://w3id.org/cocoon/v1.0.1#Measurement)[coon:Measurement](https://w3id.org/cocoon/v1.0.1#Measurement), which is an equivalent class to [sosa:Observation](http://www.w3.org/ns/sosa/Observation). The [cocoon:Measurement](https://w3id.org/cocoon/v1.0.1#Measurement) can use [sosa:hasFeatureOfInterest](http://www.w3.org/ns/sosa/hasFeatureOfInterest) to specify which feature it measures. Since [cocoon:Service](https://w3id.org/cocoon/v1.0.1#Service) is equivalent to [sosa:FeatureOfInterest](http://www.w3.org/ns/sosa/FeatureOfInterest), all its subclasses can be used to describe features, and we have some examples can be viewed online.[17](#page-10-1)

3.5.3 Device We extend [sosa:Sensor](http://www.w3.org/ns/sosa/Sensor) with a subclass [cocoon:Device](https://w3id.org/cocoon/v1.0.1#Device) to describe computers used to measure QoS. Listing [1.5](#page-10-2) shows an example for device.

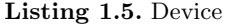

```
@base <https://w3id.org/cocoon/data/v1.0.1/> .
<Device/150.203.213.249/lat=-35.271475/long=149.121434>
       a cocoon:Device ;
       rdfs:comment "The computer used to conduct the tests, belongs to Australian National
             ,→ University College of Engineering & Computer Science."@en ;
       rdfs:label "CECS-030929"@en ;
       cocoon:inPhysicalLocation [ a schema:Place ;
                                 schema:geo [ a schema:GeoCoordinates ;
                                             schema:address "Hanna Neumann Building #145,
                                                  ,→ Science Road, Canberra ACT 2601" ;
                                             schema:latitude -35.271475;
                                             schema:longitude 149.121434
                                            ]
                              ] ;
       cocoon:ipv4 "150.203.213.249" .
```
<span id="page-10-0"></span> $^{16}$ [https://github.com/miranda-zhang/cloud-computing-schema/blob/master/](https://github.com/miranda-zhang/cloud-computing-schema/blob/master/example/quickstart.md#downlink-speed)  $\,$ [example/quickstart.md#downlink-speed](https://github.com/miranda-zhang/cloud-computing-schema/blob/master/example/quickstart.md#downlink-speed)

<span id="page-10-1"></span><sup>17</sup> [https://github.com/miranda-zhang/cloud-computing-schema/blob/master/](https://github.com/miranda-zhang/cloud-computing-schema/blob/master/example/quickstart.md#measurement) [example/quickstart.md#measurement](https://github.com/miranda-zhang/cloud-computing-schema/blob/master/example/quickstart.md#measurement)

#### <span id="page-11-1"></span>3.6 Location and Region

[cocoon:Location](https://w3id.org/cocoon/v1.0.1#Location) is a permissible class that can be used to represent any kind of location, i.e. Worldwide, Australia and Hong Kong. In comparison, [cocoon:Region](https://w3id.org/cocoon/v1.0.1#Region), the subclass of [cocoon:Location](https://w3id.org/cocoon/v1.0.1#Location), is more specialized to represent known/predefined cloud service regions. We link regions from each Cloud provider to GeoN-ames data<sup>[18](#page-11-2)</sup>, and at the same time make it compatible with [Schema.org.](Schema.org) So we define it as the union of [gn:Feature](http://www.geonames.org/ontology#Feature) and [schema:Place](http://schema.org/Place). If a specific location or address is known, a physical location can be set with [cocoon:inPhysicalLocation](https://w3id.org/cocoon/v1.0.1#inPhysicalLocation). Otherwise, we only describe the approximate location with [cocoon:inJurisdiction](https://w3id.org/cocoon/v1.0.1#inJurisdiction). Some regions can be in multiple jurisdictions, i.e. nam-eur-asia1 belongs to North America, Europe, and Asia. Usually, a region cannot be in more than one physical location. Each region can also specify which [cocoon:continent](https://w3id.org/cocoon/v1.0.1#continent) it is in, which provider it belongs to (with [cocoon:hasProvider](https://w3id.org/cocoon/v1.0.1#hasProvider)), and a human readable name with [rdfs:label](https://www.infowebml.ws/rdf-owl/label.htm). Currently, there is a simple [script](https://github.com/miranda-zhang/cloud-computing-schema/tree/master/example/geonames_rdf/azure) written for matching a region to a [gn:Feature](http://www.geonames.org/ontology#Feature), but it can be further optimised in future work. We have also obtained some geographic coordinates from the QoS measurements, and modelled such information with [schema:geo](http://schema.org/geo) and [schema:GeoCoordinates](http://schema.org/GeoCoordinates). Some examples for Location and Region are available online.<sup>[19](#page-11-3)</sup>

#### <span id="page-11-0"></span>3.7 Named Individuals

We define several useful named individuals to be included in this ontology.

Unit: We define [cocoon:UnitOfMeasure](https://w3id.org/cocoon/v1.0.1#UnitOfMeasure) as an [owl:equivalentClass](http://www.w3.org/2002/07/owl#equivalentClass) of [qudt:Unit](http://qudt.org/schema/qudt#Unit), and then use the instances from the [unit vocabulary,](http://qudt.org/1.1/vocab/OVG_units-qudt-(v1.1).ttl) i.e. [unit:Hour](https://github.com/miranda-zhang/cloud-computing-schema/blob/master/example/unit/QUDT.md#Hour) and [unit:MegabitsPerSecond](https://github.com/miranda-zhang/cloud-computing-schema/blob/master/example/unit/QUDT.md#MegabitsPerSecond). We also define a number of custom units with reference to [qudt:InformationEntropyUnit](http://qudt.org/schema/qudt#InformationEntropyUnit) and [qudt:DataRateUnit](http://qudt.org/schema/qudt#DataRateUnit), i.e., [co](https://w3id.org/cocoon/v1.0.1#GB)[coon:GB](https://w3id.org/cocoon/v1.0.1#GB), [cocoon:GBPerHour](https://w3id.org/cocoon/v1.0.1#GBPerHour), [cocoon:GBPerMonth](https://w3id.org/cocoon/v1.0.1#GBPerMonth), [cocoon:GCEU](https://w3id.org/cocoon/v1.0.1#GCEU) (which is the Google Compute Engine Unit), [cocoon:IOPs](https://w3id.org/cocoon/v1.0.1#IOPs), [cocoon:IOPsPerHour](https://w3id.org/cocoon/v1.0.1#IOPsPerHour), [co](https://w3id.org/cocoon/v1.0.1#MegabitsPerSecondPerHour)[coon:MegabitsPerSecondPerHour](https://w3id.org/cocoon/v1.0.1#MegabitsPerSecondPerHour), [cocoon:TB](https://w3id.org/cocoon/v1.0.1#TB), and [cocoon:VcpuPerHour](https://w3id.org/cocoon/v1.0.1#VcpuPerHour).

**Provider:** We define providers as a [gr:BusinessEntity](http://purl.org/goodrelations/v1#BusinessEntity), i.e. [cocoon:Gcloud](https://w3id.org/cocoon/v1.0.1#Gcloud) and [cocoon:Azure](https://w3id.org/cocoon/v1.0.1#Azure).

Quantity and type: We define some frequently used quantities as named individuals, using [schema:TypeAndQuantityNode](http://schema.org/TypeAndQuantityNode), i.e. [cocoon:1TB](https://w3id.org/cocoon/v1.0.1#1TB). This will save us from redefining each value every time it is used. Since [schema:unitCode](http://schema.org/unitCode) can take [schema:URL](http://schema.org/URL), it means we can pass in any external defined units, i.e. [co](https://w3id.org/cocoon/v1.0.1#UnitOfMeasure)[coon:UnitOfMeasure](https://w3id.org/cocoon/v1.0.1#UnitOfMeasure).

<span id="page-11-2"></span><sup>18</sup> <https://www.geonames.org/>

<span id="page-11-3"></span><sup>19</sup> [https://github.com/miranda-zhang/cloud-computing-schema/blob/master/](https://github.com/miranda-zhang/cloud-computing-schema/blob/master/example/quickstart.md#location-and-region) [example/quickstart.md#location-and-region](https://github.com/miranda-zhang/cloud-computing-schema/blob/master/example/quickstart.md#location-and-region)

# <span id="page-12-0"></span>4 Usage Cases

CoCoOn's intended usage is illustrated in Figure [2.](#page-12-1) A possible visualisation of Azure's Compute service offers and regions is shown in Figure [3,](#page-13-0) with offers in green and regions in purple. Regions with more offers have a bigger size.

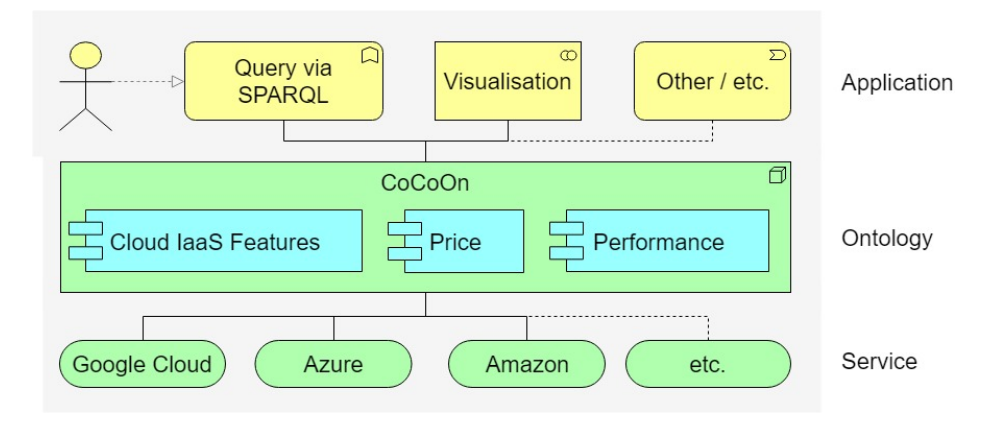

<span id="page-12-1"></span>Fig. 2. CoCoOn Data Integration Workflow

## 4.1 Mapping Service Info to Ontology

Data can be obtained from a provider's API, either in JSON or JS format. We first clean up/transform such data with  $jq$ . Next, we map the cleaned data to our ontology.[20](#page-12-2) Additional information is added both in jq and SPARQL-Generate scripts. Listing [1.6](#page-12-3) shows a jq script example which transforms [json](https://cloudpricingcalculator.appspot.com/static/data/pricelist.json) [data from Google API.](https://cloudpricingcalculator.appspot.com/static/data/pricelist.json) In this script, we add the number of cores obtained from the vendor's documentation.

```
Listing 1.6. Script in jq that transforms data from Google API
.gcp_price_list | . |=with_entries(select(.key| contains("VMIMAGE") )) |
 to_entries[] |
   {
       "name": .key,
      "cores":(
          if (.key|contains("F1-MICRO")) then
             0.2
          elif (.key|contains("G1-SMALL")) then
             0.5
          else .value.cores end
      ),
       "memory": .value.memory,
       "gceu": (
          if .value.gceu == "Shared CPU, not guaranteed" then
             null
```
<span id="page-12-2"></span><sup>&</sup>lt;sup>20</sup> [The complete process with input and output for each step is documented online](https://github.com/miranda-zhang/cloud-computing-schema/blob/master/example/gcloud/compute.md)

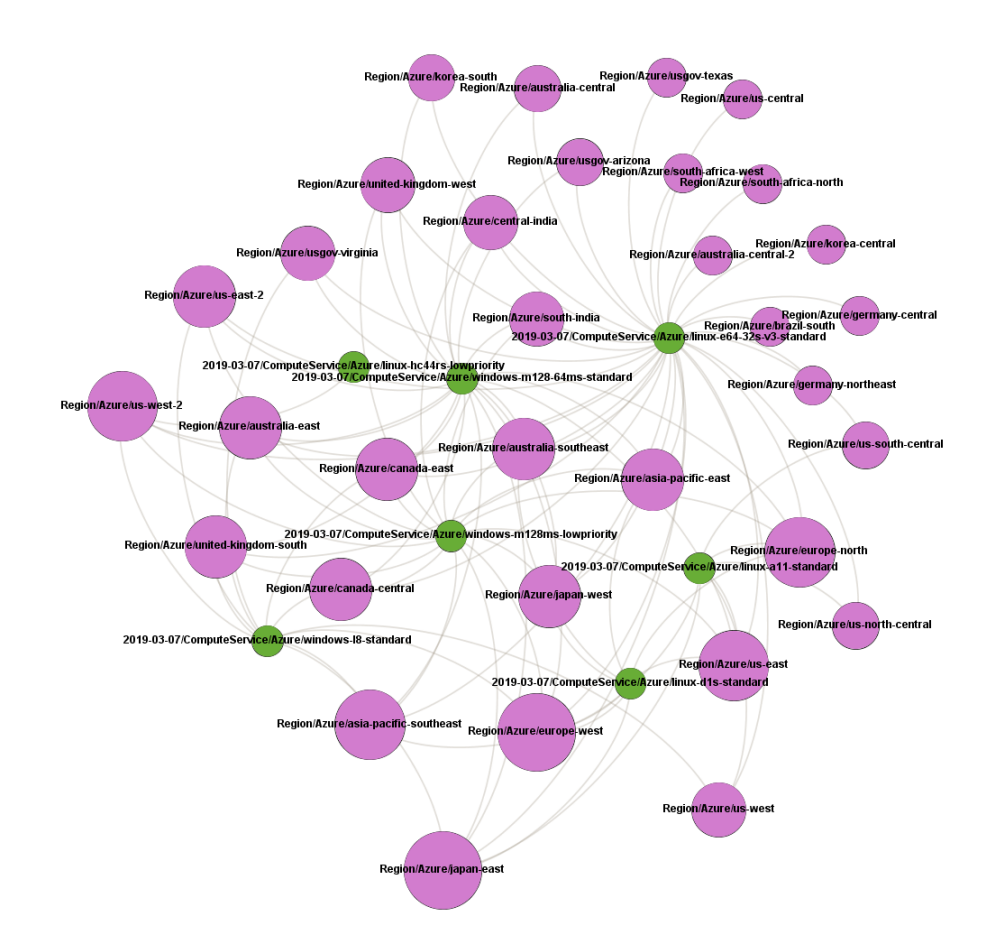

<span id="page-13-0"></span>Fig. 3. Azure Services Regions

```
else .value.gceu end
           ),
            "maxNumberOfPd": .value.maxNumberOfPd,
           "maxPdSize": .value.maxPdSize,
           "price":
            [
                .value | del(
                .cores, .memory, .gceu,
.fixed, .maxNumberOfPd, .maxPdSize, .ssd)
| to_entries[] | { "region": .key, "price": .value }
           ]
     }
\, \, \,
```
For converting data from various sources to semantic data, we used SPARQL-Generate [\[11,](#page-15-17) [15\]](#page-15-18) for defining the mappings. We developed [many SPARQL-](https://github.com/miranda-zhang/cloud-computing-schema/tree/master/example/sparql-generate) [Generate scripts](https://github.com/miranda-zhang/cloud-computing-schema/tree/master/example/sparql-generate) for this process. For example, a script can map [json data from](https://azure.microsoft.com/api/v2/pricing/managed-disks/calculator/?culture=en-au&discount=mosp) [Azure API](https://azure.microsoft.com/api/v2/pricing/managed-disks/calculator/?culture=en-au&discount=mosp) to CoCoOn v1.0.1, and produce annotated RDF data.

## 4.2 Gathering QoS Stats

We provided live demos of QoS tests, e.g. [Downlink Speed and Latency tests for](https://miranda-zhang.github.io/cloud-computing-schema/cloudharmony/google/test.html) [Google Cloud Services.](https://miranda-zhang.github.io/cloud-computing-schema/cloudharmony/google/test.html) [Uplink tests scripts](https://github.com/miranda-zhang/cloud-computing-schema/blob/master/example/cloudharmony/selenium/cloudharmony.py) are written in Python as [selenium](https://github.com/miranda-zhang/cloud-computing-schema/tree/master/example/cloudharmony/selenium) is required. Additional details on using cloudharmony for measuring QoS are documented online.[21](#page-14-0)

#### 4.3 Result Datasets

We have also made the complete datasets  $(132,282 \text{ triples})$  available at [https:](https://w3id.org/cocoon/data) [//w3id.org/cocoon/data.](https://w3id.org/cocoon/data) It is hosted with a [Linked Data Fragments Server](http://linkeddatafragments.org/) on the Google Cloud. This server can be slow to access as we only used an always free micro instance. It is recommended to download the data and investigate with a triplestore. For example, you can run a query as shown in Listing [1.7,](#page-14-1) and the results are shown in Table [1.](#page-14-2)

Table 1. Instance counts of the classes

<span id="page-14-2"></span>

| Class                      | Count |
|----------------------------|-------|
| cocoon: NetworkStorage 45  |       |
| cocoon:ComputeService 1021 |       |
| cocoon:Region              | 55    |
| cocoon:StorageService      | 161   |
| cocoon: Location           | 5     |
| cocoon:InternetService     | 6     |
| cocoon:SystemImage         | 10    |

<span id="page-14-1"></span>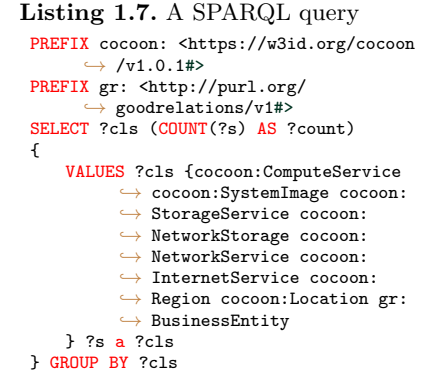

# 5 Conclusion

This work presents CoCoOn v1.0.1, which captures Cloud service characteristics, including the price and QoS of public cloud service offers. We also presented several semantic datasets developed using this ontology and a range of solutions for different use-case scenarios of our ontology and datasets.

For future work, several possible extensions can be made: More providers should be included to verify the completeness of our model further; Units can be improved with Custom Datatypes ( $\text{cdt:ucum } [10]$  $\text{cdt:ucum } [10]$ ), so composite units do not need to be defined specifically, i.e. instead of [cocoon:MegabitsPerSecondPerHour](https://w3id.org/cocoon/v1.0.1#MegabitsPerSecondPerHour), something like "MB/s/h" could be used; Improve [mapping regions to Geonames](https://github.com/miranda-zhang/cloud-computing-schema/tree/master/example/geonames_rdf/azure) [dataset;](https://github.com/miranda-zhang/cloud-computing-schema/tree/master/example/geonames_rdf/azure) and modelling various discounts.

<span id="page-14-0"></span><sup>21</sup> [https://github.com/miranda-zhang/cloud-computing-schema/tree/master/](https://github.com/miranda-zhang/cloud-computing-schema/tree/master/example/cloudharmony) [example/cloudharmony](https://github.com/miranda-zhang/cloud-computing-schema/tree/master/example/cloudharmony)

## References

- <span id="page-15-7"></span>1. Boukadi, K., Rekik, M., Ben-Abdallah, H., Gaaloul, W.: Cloud service description ontology : Construction, evaluation and interrogation. In: Cloud Service Description Ontology : Construction , Evaluation and Interrogation (2016)
- <span id="page-15-10"></span>2. Dobson, G., Lock, R., Sommerville, I.: QoSOnt: a QoS Ontology for Service-Centric Systems. In: SEAA. pp. 80–87 (2005)
- <span id="page-15-13"></span>3. Gruber, T.R.: Toward principles for the design of ontologies used for knowledge sharing. Int Journal of Human-Computer Studies 43(5-6), 907–928 (1995)
- <span id="page-15-14"></span>4. Guha, R.V., Brickley, D., MacBeth, S.: Schema.org: Evolution of structured data on the web. Queue 13(9), 10:10–10:37 (Nov 2015)
- <span id="page-15-6"></span>5. Haller, A., Cimpian, E., Mocan, A., Oren, E., Bussler, C.: WSMX - A semantic service-oriented architecture. In: ICWS. pp. 321–328 (2005)
- <span id="page-15-2"></span>6. Haller, A., Janowicz, K., Cox, S.J.D., Lefrançois, M., Taylor, K., Phuoc, D.L., Lieberman, J., García-Castro, R., Atkinson, R., Stadler, C.: The modular SSN ontology: A joint W3C and OGC standard specifying the semantics of sensors, observations, sampling, and actuation. Semantic Web 10(1), 9–32 (2019)
- <span id="page-15-16"></span>7. Hepp, M.: GoodRelations: An ontology for describing products and services offers on the web. In: EKAW. pp. 329–346 (2008)
- <span id="page-15-15"></span>8. Janowicz, K., Haller, A., Cox, S.J., Phuoc, D.L., Lefrançois, M.: SOSA: a lightweight ontology for sensors, observations, samples, and actuators. Journal of Web Semantics  $56$ ,  $1 - 10$  (2019)
- <span id="page-15-9"></span>9. Joshi, K.P., Yesha, Y., Finin, T.W.: Automating cloud services life cycle through semantic technologies. IEEE Transactions on Services Computing 7, 109–122 (2014)
- <span id="page-15-19"></span>10. Lefrançois, M., Zimmermann, A.: The unified code for units of measure in RDF: cdt:ucum and other UCUM datatypes. In: ESWC (2018)
- <span id="page-15-17"></span>11. Lefrançois, M., Zimmermann, A., Bakerally, N.: A SPARQL extension for generating RDF from heterogeneous formats. In: ESWC (2017)
- <span id="page-15-4"></span>12. Martin, D.L., Burstein, M.H., McDermott, D.V., McIlraith, S.A., Paolucci, M., Sycara, K.P., McGuinness, D.L., Sirin, E., Srinivasan, N.: Bringing semantics to web services with OWL-S. World Wide Web  $10(3)$ , 243–277 (2007)
- <span id="page-15-8"></span>13. Moscato, F., Aversa, R., Martino, B.D., Fortis, T.F., Munteanu, V.I.: An analysis of mOSAIC ontology for Cloud resources annotation. FedCSIS pp. 973–980 (2011)
- <span id="page-15-5"></span>14. Roman, D., Keller, U., Lausen, H., de Bruijn, J., Lara, R., Stollberg, M., Polleres, A., Feier, C., Bussler, C., Fensel, D.: Web service modeling ontology. Applied Ontology  $1(1)$ , 77-106 (2005)
- <span id="page-15-18"></span>15. SPARQL-generate, <http://w3id.org/sparql-generate/>
- <span id="page-15-3"></span>16. Wikidata, [https://www.wikidata.org/wiki/Wikidata:WikiProject](https://www.wikidata.org/wiki/Wikidata:WikiProject_Ontology) Ontology
- <span id="page-15-12"></span>17. Zhang, M., Ranjan, R., Georgakopoulos, D., Strazdins, P., Khan, S.U., Haller, A.: Investigating Techniques for Automating the Selection of Cloud Infrastructure Services. International Journal of Next-Generation Computing 4(3) (2013)
- <span id="page-15-0"></span>18. Zhang, M., Ranjan, R., Haller, A., Georgakopoulos, Dimitrios Menzel, M., Nepal, S.: An ontology-based system for Cloud infrastructure services' discovery. In: CollaborateCom (2012)
- <span id="page-15-1"></span>19. Zhang, M., Ranjan, R., Nepal, S., Menzel, M., Haller, A.: A declarative recommender system for cloud infrastructure services selection. In: Economics of Grids, Clouds, Systems, and Services. pp. 102–113 (2012)
- <span id="page-15-11"></span>20. Zhang, Y., Teng, J., He, H., Wang, Z.: On P2P-based semantic service discovery with QoS measurements for pervasive services in the universal network. Journal of Computers 9 (2014)